<span id="page-0-0"></span>**Adobe Photoshop 2021 (Version 22.3) With Full Keygen [Mac/Win] 2022 [New]**

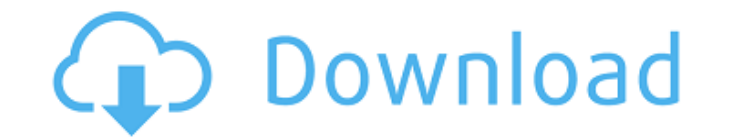

# **Adobe Photoshop 2021 (Version 22.3) Crack + With Key [Win/Mac]**

Modifying the background First and foremost, the background of your image is your focus. Any image with a background and objects that may be in focus is effectively a photo, and any photo with an unwanted background can be

## **Adobe Photoshop 2021 (Version 22.3) [2022]**

After you have created an image, it may need editing before you print and use it. They are two Photoshop shortcuts you can use in Windows: "ctrl+z" to reverse the changes. 1. Undo This helps when you make unintentional cha want to roll back the changes. To undo changes to your image, go to "Layer" in the top-left corner, and click "Undo". You can undo up to 500 changes at once, which saves quite a lot of time! 2. Red-Eye Fix Red eyes may app (such as a lightbulb in the shadows) or you are using a flash (either flashgun or the built-in flash), you will be able to see red eyes. This is caused by the light reflecting off the front of your iris. Red eyes are espec and decreasing the size of the "Gaussian Blur" slider (or using a scrollbar) until the red-eye effect is gone. 3. Merge Layers If you have several layers of your image, say one layer is yellow and the other is purple, you merge the layers, go to "Layer", click "New", and choose "Merge Down". 4. Resize Layers Sometimes when you move a layer up and down, the top layer gets crushed to the bottom layer. Instead of moving layers up and down, you "Resize" for the new layer. 5. Change Background Color To make your image stand out, you can change the background color of your image. Click "Layer" to open the layer settings. Right-click the layer, and click "Fill". Cho

# **Adobe Photoshop 2021 (Version 22.3) Free [Win/Mac]**

Q: What do these different tour levels mean? There are three levels of tours in the Kobo app for Android: Easy Standard Premium I can not seem to discern what the differences are between those levels. Are there particular can read, the number of books that you can read, and how much money you get when you read books? A: From The different levels are indicated for each tour, in the bottom right corner: • Easy • Standard • Premium Easy: For a who like to explore the world of eBooks, discover more than 100,000 books and improve their reading habits. Premium: For readers who need extra tools to enjoy Kobo books. Premium has more options, books to read and books t you can read, the number of books that you can read, and how much money you get when you read books? The answer to that question is that's not something the app will allow you to control, it depends on the kind of Kobo acc reading. Q: How do I install EPS with the gimp image editor? I've just finished installing GIMP 2.8 using the Humbleware installer. I want to use the included EPS extension. I'm using version 2.8.22.0. I've installed the p previous plugins, restart, then install EPS. I get an error: "Unable to load plugin gimp-eps-import". Uninstall Humbleware and reinstall GIMP (never used, didn't think it would work). I get the same error. I haven't been a tried the following and it worked:

### **What's New In?**

with the mitochondrial inner membrane, disrupts mitochondrial function, and accelerates the execution of the cell death program [@B014]. Recent studies have shown that overexpression of AIF in hepatocytes induces DNA fragm HepG2 cells induced DNA fragmentation. In addition, AIF overexpression accelerated the execution of the cell death program through the induction of caspase-3 activity. These data are consistent with those of previous studi DNA fragmentation. HepG2 cells were transfected with the pSi-Control or pSi-AIF plasmid and then subjected to immunocytochemistry using a FITC-conjugated anti-AIF antibody. Nuclei were stained with DAPI. (A) Cells expressi AlF were observed under the same conditions. The results shown in [Fig. 1](#F001){ref-type="fig"}B are from one of the experiments described in [Fig. 1](#F001){ref-type="fig"}A. Original magnifications: ×1,000.](ooomb4-21family of cysteine proteases called caspases. Although caspase-2 is classified as a member of the caspase family, it is distinct from other caspases in that it was shown to induce apoptosis [@B019]. AlF has been shown to b of AIF accelerated the activation of caspase-2 in HepG2 cells. It has been shown that caspase-2 is the most widely expressed caspase in the liver and its expression is increased by a number of stimuli, including DNA damage of DNA damage, we speculate that caspase-2 activation may be involved in the AIF-induced apoptosis of HepG2 cells. Indeed, in previous studies,

#### **System Requirements:**

Minimum: OS: Windows XP Service Pack 3 or Windows 7 SP1 or later Processor: Intel Pentium 4 2.4 GHz or better Memory: 1 GB RAM Video: DirectX 9 graphics card and 256 MB VRAM DirectX. Version 9.0c Sound: DirectX compatible space Additional Notes: The ATCS rulebook, FAQ and other downloads are not included in the install package, but are available here

#### Related links:

<https://dogrywka.pl/adobe-photoshop-cc-2015-crack-activation-code-with-keygen-download-x64-latest/> [https://fescosecurity.com/wp-content/uploads/2022/07/Photoshop\\_2021\\_Version\\_2251.pdf](https://fescosecurity.com/wp-content/uploads/2022/07/Photoshop_2021_Version_2251.pdf) <http://sturgeonlakedev.ca/2022/07/05/photoshop-cc-2015-version-17/> <https://bekasiworkhub.com/adobe-photoshop-cc-2014-win-mac/> <https://babussalam.id/photoshop-cc-2014-serial-key-with-license-key-free-download-april-2022/> <http://chondbeadscom.yolasite.com/resources/Adobe-Photoshop-CC-2018-Patch-With-Serial-Key-2022.pdf> <https://giovanimaestri.com/2022/07/05/photoshop-2022-version-23-0-license-code-keygen-mac-win-latest-2022/> <https://forallequal.com/adobe-photoshop-cc-2018-crack-mega/> <https://fitadina.com/2022/07/05/adobe-photoshop-2021-version-22-0-1-crack-full-version-win-mac/> <https://burmarauto.com/photoshop-2021-version-22-4-1-hack-patch-torrent/> <http://iselinfamilylaw.com/photoshop-cc-2018-crack-exe-file-with-serial-key/> <https://htownkitchenandbath.com/2022/07/05/adobe-photoshop-2021-version-22-4-2-product-key-and-xforce-keygen-product-key-full-free-download/> [https://wakelet.com/wake/T5e-nhxdZc6dHkGZn\\_Smj](https://wakelet.com/wake/T5e-nhxdZc6dHkGZn_Smj) <http://touchdownhotels.com/photoshop-2021-version-22-5-crack-keygen-with-serial-number/> <http://pixology.in/wp-content/uploads/2022/07/promdelb.pdf> <https://cycloneispinmop.com/photoshop-2021-version-22-4-1-serial-key-incl-product-key-for-pc-2022/> <https://laissezfairevid.com/photoshop-2022-version-23-0-1-keygenerator-download/> <https://bonnethotelsurabaya.com/promosi/photoshop-2021-version-22-5-crack-full-version-license-key-free> <https://moulderp.it/adobe-photoshop-2021-version-22-3-1-crack-full-version-download-x64-march-2022/> [https://www.articlemarketingitaliano.it/wp-content/uploads/2022/07/Photoshop\\_2020.pdf](https://www.articlemarketingitaliano.it/wp-content/uploads/2022/07/Photoshop_2020.pdf) <https://africantoursguide.com/adobe-photoshop-2022-keygen-exe-free-download-updated-2022/> [https://insenergias.org/wp-content/uploads/2022/07/Photoshop\\_CC\\_2015\\_Version\\_16\\_Hacked\\_\\_Free\\_Download\\_For\\_PC\\_2022\\_New.pdf](https://insenergias.org/wp-content/uploads/2022/07/Photoshop_CC_2015_Version_16_Hacked__Free_Download_For_PC_2022_New.pdf) [/wp-content/uploads/2022/07/Adobe\\_Photoshop\\_CS4.pdf](#page-0-0) <http://belcomcorp.com/wp-content/uploads/2022/07/latorn.pdf> [https://bharatiyadoot.com/wp-content/uploads/2022/07/Adobe\\_Photoshop\\_2021\\_Version\\_2251.pdf](https://bharatiyadoot.com/wp-content/uploads/2022/07/Adobe_Photoshop_2021_Version_2251.pdf) <https://unicorina.com/photoshop-express-nulled-activation-key-download-for-pc/> <https://watchmettmouffdo19.wixsite.com/neununreisis/post/photoshop-2022-version-23-1-keygen-license-key-for-windows> <https://touky.com/photoshop-cs6-crack-file-only-with-serial-key/> <http://www.coussinsdeco.com/?p=2909> <http://www.studiofratini.com/photoshop-2022-torrent-pcwindows/>